# **The Pangolin Wiki**

The Pangolin Wiki is home for everything support and education related. Here you can find manuals, tutorials, guides, videos, **[downloads](https://wiki.pangolin.com/doku.php?id=download_center)** and more for every pangolin software, hardware, and laser projector. Use the main links on the homepage, or just use the search bar to quickly find what you are looking for. Every page on the Wiki has been configured to make navigation and searching as easy as possible. We are very confident that you'll have no problem finding the information you're looking for. [Learn more about the Pangolin Support, Education, and Development Process by reading this article.](https://wiki.pangolin.com/doku.php?id=wiki)

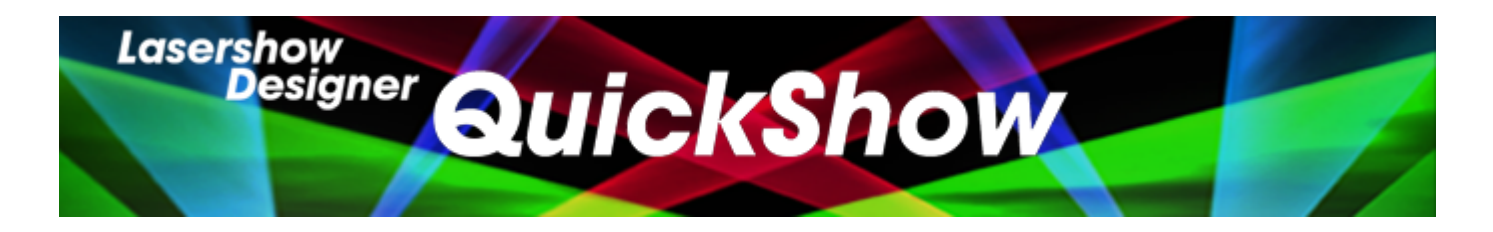

# **QuickShow**

- [Quickstart guide](https://wiki.pangolin.com/doku.php?id=quickshow:video:quickshow_quickhints_introduction_and_quick_setup)
- [Tutorial videos](https://wiki.pangolin.com/doku.php?id=quickshow:video)
	- [Tutorial videos Chinese](https://wiki.pangolin.com/doku.php?id=quickshow:video-chinese)
	- [Tutorial videos French](https://wiki.pangolin.com/doku.php?id=quickshow:video-french)
	- [Tutorial videos German](https://wiki.pangolin.com/doku.php?id=quickshow:video-german)
- [Product manual](https://wiki.pangolin.com/doku.php?id=quickshow:start)
- [Latest features](https://wiki.pangolin.com/doku.php?id=quickshow:latest_features)
- [Downloads](https://wiki.pangolin.com/doku.php?id=download_center#quickshow)

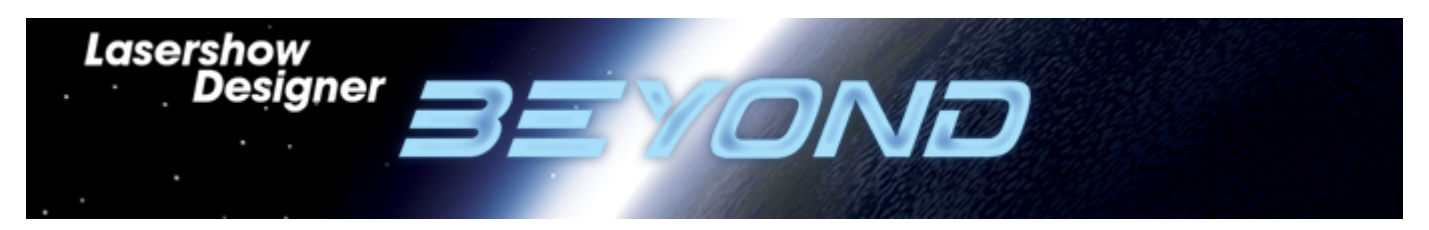

# **BEYOND**

- [Quickstart guide](https://wiki.pangolin.com/doku.php?id=beyond:video:how_to_use_the_beyond_licensing_and_registration_system)
- [Tutorial videos](https://wiki.pangolin.com/doku.php?id=beyond:video)
	- [Tutorial videos Chinese](https://wiki.pangolin.com/doku.php?id=beyond:video-chinese)
	- [Tutorial videos German](https://wiki.pangolin.com/doku.php?id=beyond:video-german)
- [Product manual](https://wiki.pangolin.com/doku.php?id=beyond:start)
- [Latest features](https://wiki.pangolin.com/doku.php?id=beyond:latest_features)
- [Beta testing](https://wiki.pangolin.com/doku.php?id=beyond:beta)

• [Downloads](https://wiki.pangolin.com/doku.php?id=download_center#beyond)

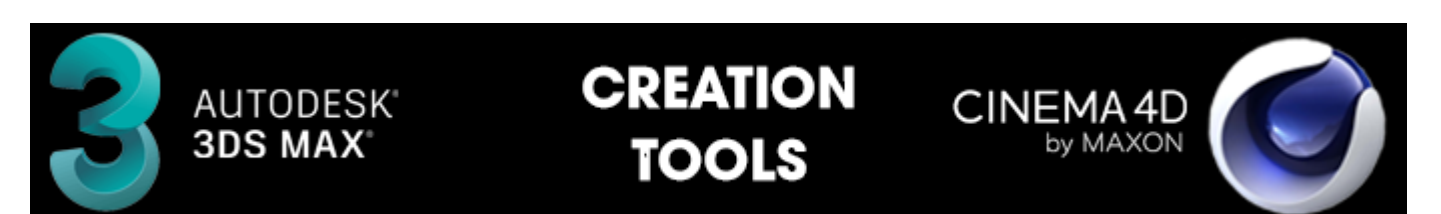

# **BEYOND 3D**

- [Quickstart guide](https://wiki.pangolin.com/doku.php?id=beyond:video:beyond_3d_tutorial_part_1_-_fundamentals)
- [Tutorial videos](https://wiki.pangolin.com/doku.php?id=beyond:video#beyond_3d)
- [Manual](https://wiki.pangolin.com/doku.php?id=beyond:3d_application_overview)

# **LC4D - Lasershow Converter 4D for Maxon Cinema 4D**

- Quickstart guide
- [Tutorial videos](https://wiki.pangolin.com/doku.php?id=tools:lc4d:tutorial_videos)
- [Manual](https://wiki.pangolin.com/doku.php?id=tools:lc4d:start)

### **LC Flash - Lasershow Converter Flash**

- Quickstart guide
- Tutorial videos
- [Manual](https://wiki.pangolin.com/doku.php?id=tools:lcflash:start)

### **LC MAX - Lasershow Converter MAX for Autodesk 3DS MAX**

- Quickstart guide
- [Tutorial videos](https://wiki.pangolin.com/doku.php?id=toos:lcmax:tutorial_videos)
- [Manual](https://wiki.pangolin.com/doku.php?id=tools:lcmax:start)

### **LC Blender - Lasershow Converter Blender**

- [Tutorial videos](https://wiki.pangolin.com/doku.php?id=tools:lcblender:tutorial_videos)
- [Manual](https://wiki.pangolin.com/doku.php?id=tools:lcblender:start)

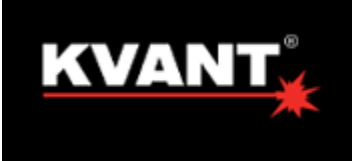

# **LASER SHOW PROJECTORS**

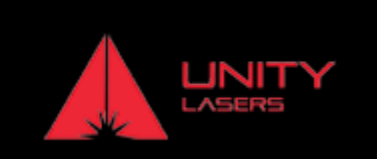

# **KVANT**

- [Quickstart guide](https://wiki.pangolin.com/doku.php?id=laserprojectors:getting_started_with_kvant_lasers)
- [Tutorial videos](https://wiki.pangolin.com/doku.php?id=laserprojectors:kvant_tutorials)
- [Product Manuals](https://lasershowprojector.myshopify.com/pages/downloads)

# **UNITY LASERS**

- [Quickstart guide](https://wiki.pangolin.com/doku.php?id=laserprojectors:getting_started_with_unity_lasers)
- [Tutorial videos](https://wiki.pangolin.com/doku.php?id=laserprojectors:unity_lasers_tutorial_videos)
- [Product Manuals](https://lasershowprojector.myshopify.com/pages/downloads#Unity)

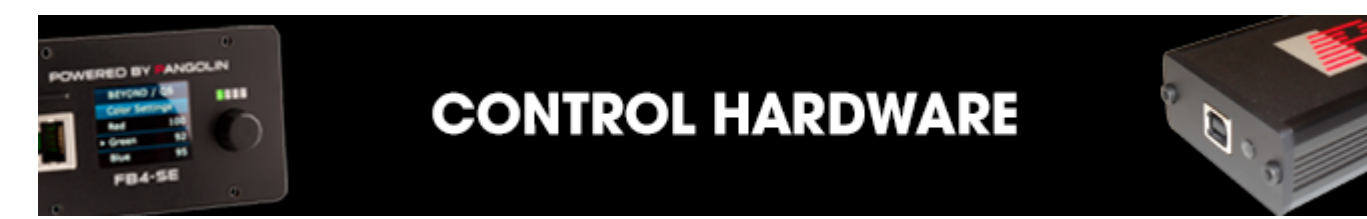

### **FB3**

- [Quickstart guide](https://wiki.pangolin.com/doku.php?id=quickshow:video:quickshow_quickhints_introduction_and_quick_setup)
- Tutorial videos
- [Product manuals](https://wiki.pangolin.com/doku.php?id=hardware:fb3)

# **FB4 OEM (Standard, ILDA, DMX, MAX)**

- [Quickstart guide](https://wiki.pangolin.com/doku.php?id=hardware:fb4:quickstart)
- [Tutorial videos](https://wiki.pangolin.com/doku.php?id=hardware:fb4#tutorial_videos)
- [Product manuals](https://wiki.pangolin.com/doku.php?id=hardware:fb4#fb4_interface)

# **FB4 External**

- [Quickstart guide](https://wiki.pangolin.com/doku.php?id=hardware:fb4:quickstart)
- [Tutorial videos](https://wiki.pangolin.com/doku.php?id=hardware:fb4#tutorial_videos)
- [Product manuals](https://wiki.pangolin.com/doku.php?id=hardware:fb4#fb4_interface)

# **Generic**

- [Hardware connection diagrams](https://wiki.pangolin.com/doku.php?id=hardware:connection-diagrams)
- [Firmware Updates](https://wiki.pangolin.com/doku.php?id=hardware:firmware)

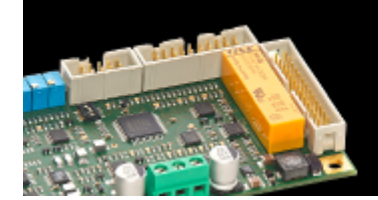

# **SAFETY**

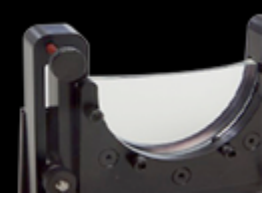

### **Safety technology**

- [Overview of technologies](https://wiki.pangolin.com/doku.php?id=safety:lasersafetytechnologies)
- [Overview of safe laser setups](https://wiki.pangolin.com/doku.php?id=quickshow:video:lasershowsafety)
- [The Beam Attenuation Map \(BAM\)](https://wiki.pangolin.com/doku.php?id=quickshow:bam)
- [Laser Safety Checklist](https://wiki.pangolin.com/lib/exe/fetch.php?media=safety:laser_safety_checklist.pdf)

### **SafetyScan ™ Lens**

- Quickstart guide
- [Tutorial videos](https://wiki.pangolin.com/doku.php?id=safety:safetyscan_lens_tutorial_videos)
- [Product manual](https://wiki.pangolin.com/doku.php?id=safety:safetyscan_lens)

#### **Pass**

- Quickstart guide
- [Tutorial videos](https://wiki.pangolin.com/doku.php?id=safety:pass-videos)
- [Product manual](https://wiki.pangolin.com/doku.php?id=safety:pass)

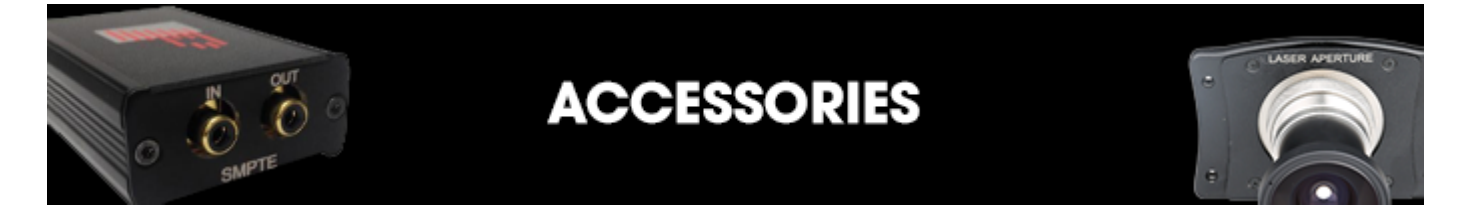

#### **Discoscan**

- [Quickstart guide](https://wiki.pangolin.com/doku.php?id=accessories:discoscan#how_to_install_a_discoscan_lens)
- [Tutorial videos](https://wiki.pangolin.com/doku.php?id=accessories:discoscan#videos)
- [Product manual](https://wiki.pangolin.com/doku.php?id=accessories:discoscan)

# **TC4000**

- Quickstart guide
- [Tutorial videos](https://wiki.pangolin.com/doku.php?id=accessories:tc4000#video)
- [Product manual](https://wiki.pangolin.com/doku.php?id=accessories:tc4000)

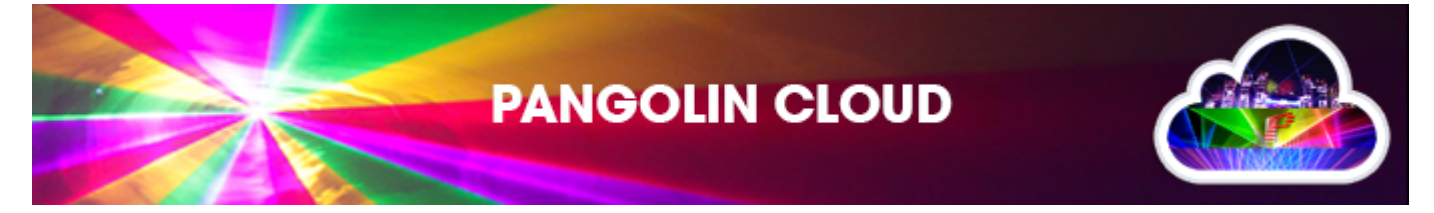

### **Pangolin Cloud**

- [Overview](https://wiki.pangolin.com/doku.php?id=quickshow:video:cloud)
- [Quickstart guide](https://wiki.pangolin.com/doku.php?id=quickshow:video:quickshow_quickhints_pangolin_cloud)
- [Tutorial videos](https://wiki.pangolin.com/doku.php?id=quickshow:video:cloud)
- [How to upload content to the Pangolin Cloud](https://wiki.pangolin.com/doku.php?id=beyond:video:how_to_upload_content_to_the_pangolin_cloud)

## **Available content**

- [Beam Show](https://www.youtube.com/channel/UCnnm2dluRLCJHjfM2i4EMVw)
- [Graphic Show](https://www.youtube.com/channel/UCb_bWnXYQT1obFXa5JFezAg)
- [Mixed Show](https://www.youtube.com/channel/UCtfMZGVLhc6MVsBi2vAcabw) (Graphics and Beam shows combined)

The Youtube channels above contain videos of laser shows that can be found in the Pangolin Cloud.

#### **The video titles contain a number. Search for this number in the Pangolin Cloud, to find the exact show that is being showed on the video.**

For example when the show is named "Revelation / #**1498** / Laser graphic show", then search for "**1498**" to locate the show.

From: <https://wiki.pangolin.com/> - **Complete Help Docs**

Permanent link: **<https://wiki.pangolin.com/doku.php?id=start&rev=1695659528>**

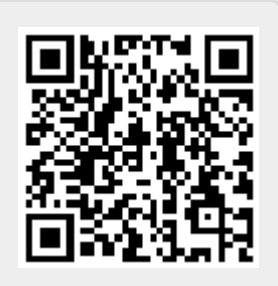

Last update: **2023/09/25 18:32**